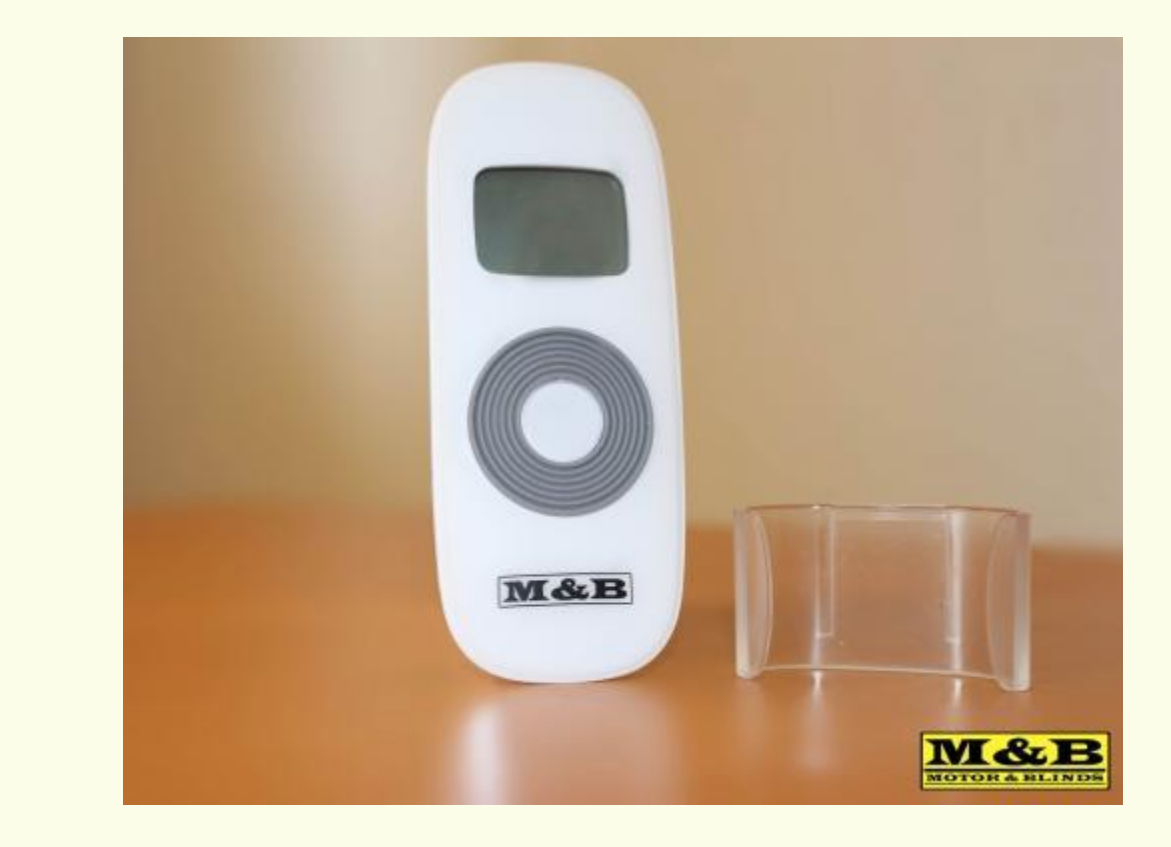

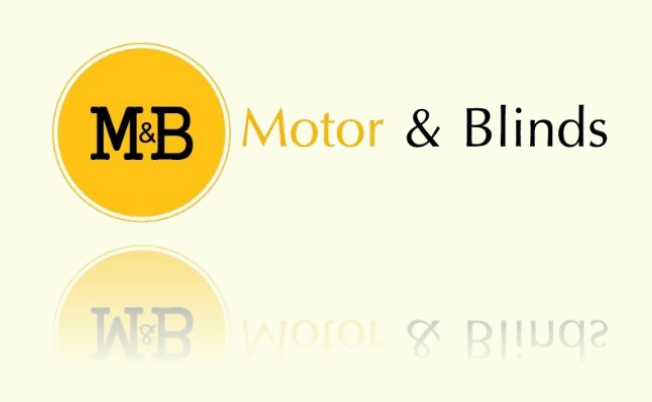

# TABLA DE CONTENIDO.

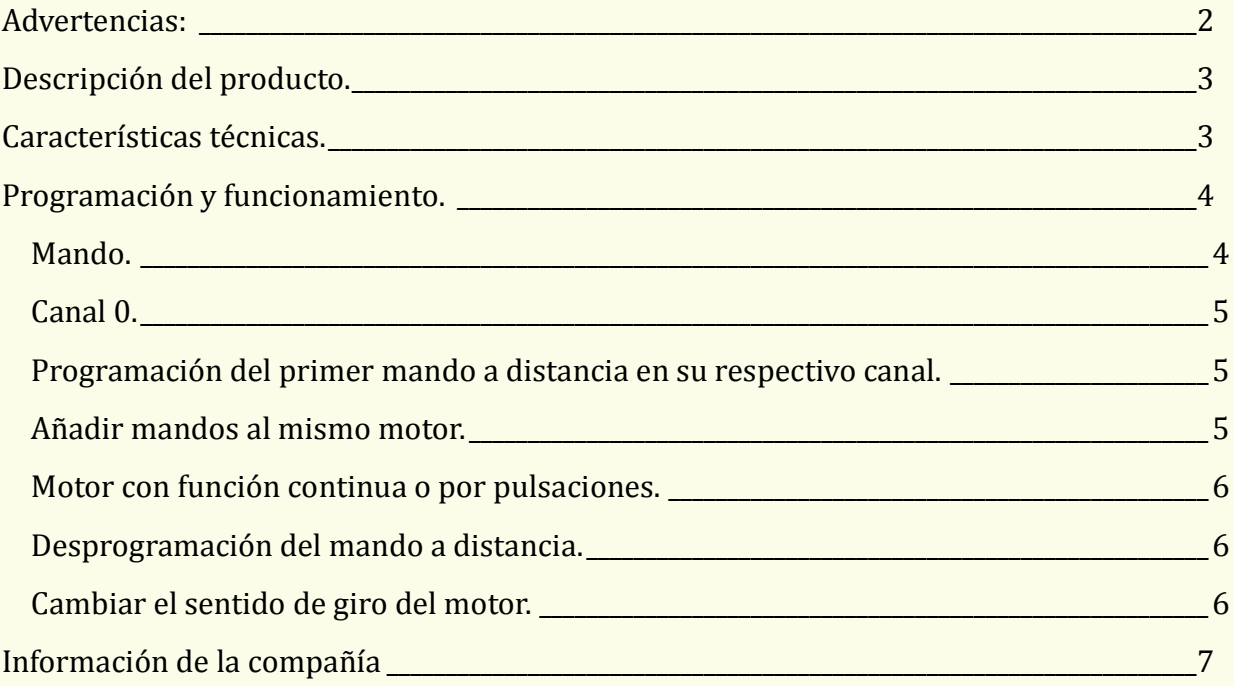

# <span id="page-2-0"></span>Advertencias:

- Realice SIEMPRE las pruebas y calibración de los finales de carrera con el motor introducido dentro del eje de la persiana, en el caso contrario, el motor nunca parara de girar, a no ser que se pulse STOP. Además es posible que no gire en alguno de los dos sentidos.
- Se debe dar corriente ÚNICAMENTE al motor que se desea programar, en caso contrario, es muy probable que se programen TODOS los motores de la misma forma, así que deberá desprogramar los mandos y volverlos a programar.
- El modo de programación dura 2-4 segundos, pasado ese tiempo, el motor o receptor objetivo, volverá al estado normal.
- El botón de programación (P2) en los pulsadores radio, se encuentran debajo del embellecedor, en los pulsadores modelo elegance, equivale a pulsar SUBIDA y STOP a la vez (consulte los manuales pertinentes).
- Los mandos multicanales, llevan el mismo número de canales que indica su nombre, además del canal 0.
- El canal 0, acciona todos los motores que estén programados en el mando.
- Para cambiar de canal, se usarán las flechas DERECHA e IZQUIERDA.
- Para programar un motor nuevo, deberá cambiar de canal (si así se desea) antes de la programación.

# <span id="page-3-0"></span>Descripción del producto.

Mando a distancia que le permitirá controlar hasta 15 persianas, sin necesidad de acercarse al pulsador para accionar su movimiento. Permite controlar movimientos de subida y de bajada, así como su parada.

# <span id="page-3-1"></span>Características técnicas.

Voltaje 3V.

Frecuencia:  $433.92 \pm 0.1$ MHz.

Potencia de emisión: 10 mW.

Temperatura permitida: -10ºC a 50ºC.

Distancia de emisión sin obstáculos: 100m. (Tener en cuenta que si hay obstáculos, como por ejemplo, paredes, se reduce considerablemente la distancia de emisión).

Canales: 15.

Motores y persianas. *3*

# <span id="page-4-0"></span>Programación y funcionamiento.

Para poder poner en funcionamiento los mandos a distancia de la persiana, deberá conocer el mando y seguir los siguientes pasos.

#### <span id="page-4-1"></span>**MANDO.**

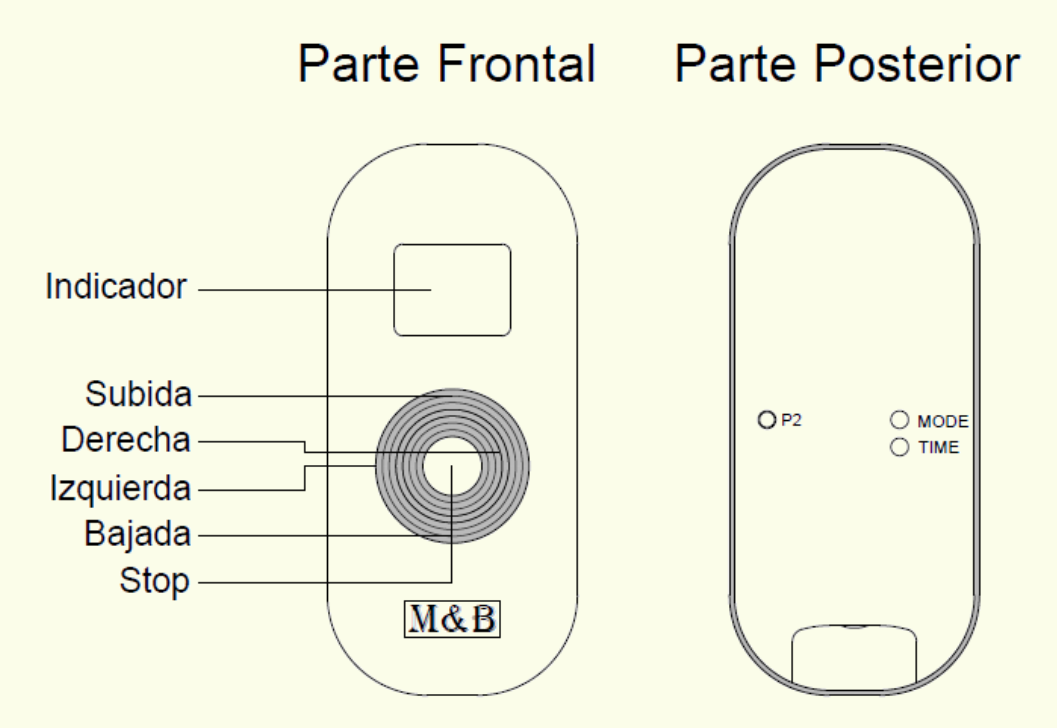

Subida: Utilizado para ordenar el movimiento de subida del motor.

Bajada: Utilizado para ordenar el movimiento de bajada del motor.

Stop: Utilizado para ordenar la detención del movimiento.

P2: Utilizado para entrar en modo de programación.

**Nota:** Tenga en cuenta el botón P2 para los siguientes pasos.

**Nota:** El LED le indicará, encendiéndose por poco tiempo, cuando un botón sea pulsado, y según cual se encienda, el canal en el que se encuentra.

#### <span id="page-5-0"></span>**CANAL 0.**

Debe tener en especial cuenta, el canal 0, puesto que este canal puede controlar a todo el resto, y, según lo que haga, puede ser un problema.

- Este canal se puede seleccionar usando los botones izquierda/derecha. El canal 0 se indica con un 0 en la pantalla.
- Con este canal podrá enviar órdenes a todos los motores que tenga programados en el resto de canales.
- Tenga en cuenta que si efectúa una orden de borrado de memoria en el canal 0, borrará todos los canales en una sola operación.

#### <span id="page-5-1"></span>**PROGRAMACIÓN DEL PRIMER MANDO A DISTANCIA EN SU RESPECTIVO CANAL.**

- Escoja el canal en el que desea configurar el motor.
- Deje el motor sin corriente durante unos 10seg.
- Conecte la corriente al motor (el motor responde con un pitido largo).
- Presione el botón P2 (escuchará un pitido corto).
- Vuelva a presionar el botón P2 (escuchará otro pitido corto).
- Presione la tecla de subida (escuchará muchos pitidos, indicando así que ha quedado programado).

**NOTA:** No deben pasar más de 3 segundos entre órdenes, si esto ocurre el motor vuelve a su configuración inicial.

#### <span id="page-5-2"></span>**AÑADIR MANDOS AL MISMO MOTOR.**

- Presione el botón P2 del mando que tengamos programado (el motor responde con un pitido).
- Presione de nuevo P2 del mando programado del mando que tengamos programado (el motor responde con un pitido).
- Presione el botón P2 del mando que desea incorporar (el mando pitará muchas veces, indicando así que el mando, ha quedado programado.).

#### <span id="page-6-0"></span>**MOTOR CON FUNCIÓN CONTINUA O POR PULSACIONES.**

Antes de realizar ningún cambio de modo de funcionamiento, es necesario que entienda los modos de uso del mismo.

Función continua: Pulsando una vez el botón de subida/bajada y, a no ser que se pulse STOP, el motor realizará su recorrido hasta el final de carrera objetivo.

Función por pulsaciones: Deberá mantener pulsado el botón de la dirección en la que desea que el motor se mueva. En el momento que deje de pulsar, el motor se detendrá.

- Pulse el botón P2 (pita una vez).
- Pulse el botón de subida (pita otra vez).
- Pulse de nuevo el botón P2 (pita muchas veces, esto quiere decir que ha cambiado el modo de funcionamiento).

**Nota:** Para volver al modo anterior se realiza el mismo proceso.

#### <span id="page-6-1"></span>**DESPROGRAMACIÓN DEL MANDO A DISTANCIA.**

- Escoja el canal del que quiere borrar el motor.
- Pulse el botón P2 (pita una vez).
- Pulse el botón de STOP (pita una vez).
- Pulse el botón P2 de nuevo (pitará varias veces, indicando que se ha desprogramado el mando).

#### <span id="page-6-2"></span>**CAMBIAR EL SENTIDO DE GIRO DEL MOTOR.**

Para invertir el giro del motor, puede realizar uno de los siguientes pasos:

- Opción 1: Si el motor funciona mediante receptor, intercambie los cables marrón y negro del mismo.
- Opción 2: Realice la programación del mando de la siguiente manera.
	- o Pulse P2 del mando (escuchará un pitido).
	- o Pulse P2 de nuevo (escuchará un pitido).
	- o Pulse el botón de BAJADA (escuchará muchos pitidos).
		- El giro del motor ha quedado invertido.

# <span id="page-7-0"></span>Información de la compañía

Motores y persianas. **Dirección centro técnico:** Carrer dels ferrocarrils catalans, 43. **Código postal:** 08038. **Teléfonos de contacto: Departamento logístico Madrid**: 91 101 93 89. **Oficina Barcelona**: 93 100 09 15 [www.motoresypersianas.com](http://www.motoresypersianas.com/)

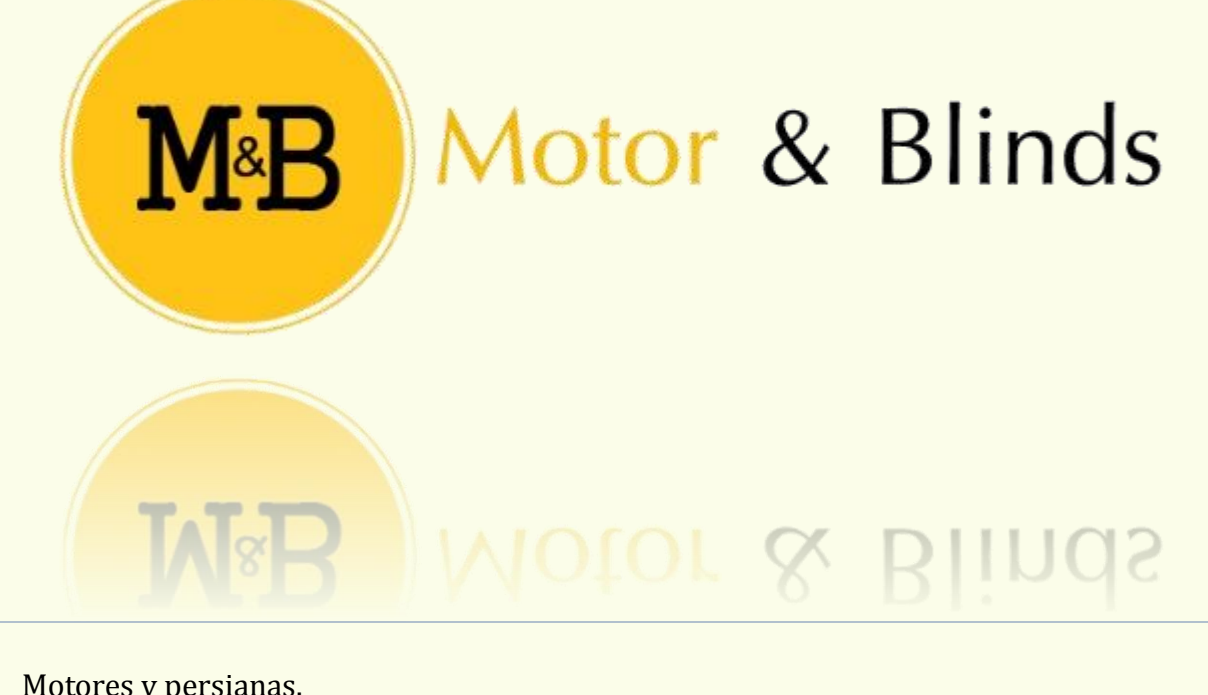